# Capa Aplicación: Programación de **sockets**

#### ELO322: Redes de Computadores Agustín J. González

Este material está basado en:

**n** Material de apoyo al texto Computer Networking: A Top Down Approach Featuring the Internet 3rd edition. Jim Kurose, Keith Ross Addison-Wesley, 2004.

# Capítulo 2: Capa Aplicación

- 2.1 Principios de la aplicaciones de red
- 2.2 Web y HTTP
- 2.3 FTP
- 2.4 Correo Electrónico
	- SMTP, POP3, IMAP
- 2.5 DNS
- 2.6 P2P Compartición de archivos
- 2.7 Programación de sockets con TCP
- 2.8 Programación de sockets con UDP
- **La 2.9 Construcción de un** servidor WEB

Saltamos a 2.7 para ver cómo estos protocolos son programados

#### Programación de Sockets

Objetivo: aprender cómo construir aplicaciones cliente servidor que se comunican usando sockets

#### API para sockets

- Fue introducida en BSD4.1 UNIX, 1981
- **El socket es explícitamente creado,** usado, y liberado por las aplicaciones
- **□** Sigue el modelo cliente/servidor
- $\Box$  Hay dos tipos de servicios de transporte vía el API de socket:
	- Datagramas no confiables
	- Orientado a un flujo de bytes, es confiable

#### sockets

Son locales al host, creados por la aplicación, Es una interfaz controlada por el OS (una "puerta") a través de la cual el proceso aplicación puede tanto enviar como recibir mensajes a/desde el otro proceso de la aplicación

#### Programación de Sockets con TCP

Transmission Control Protocol

Socket: es una puerta entre el proceso aplicación y el protocolo de transporte de extremo a extremo (UCP o TCP)

Servicio TCP: transferencia confiable de **bytes** desde un proceso a otro

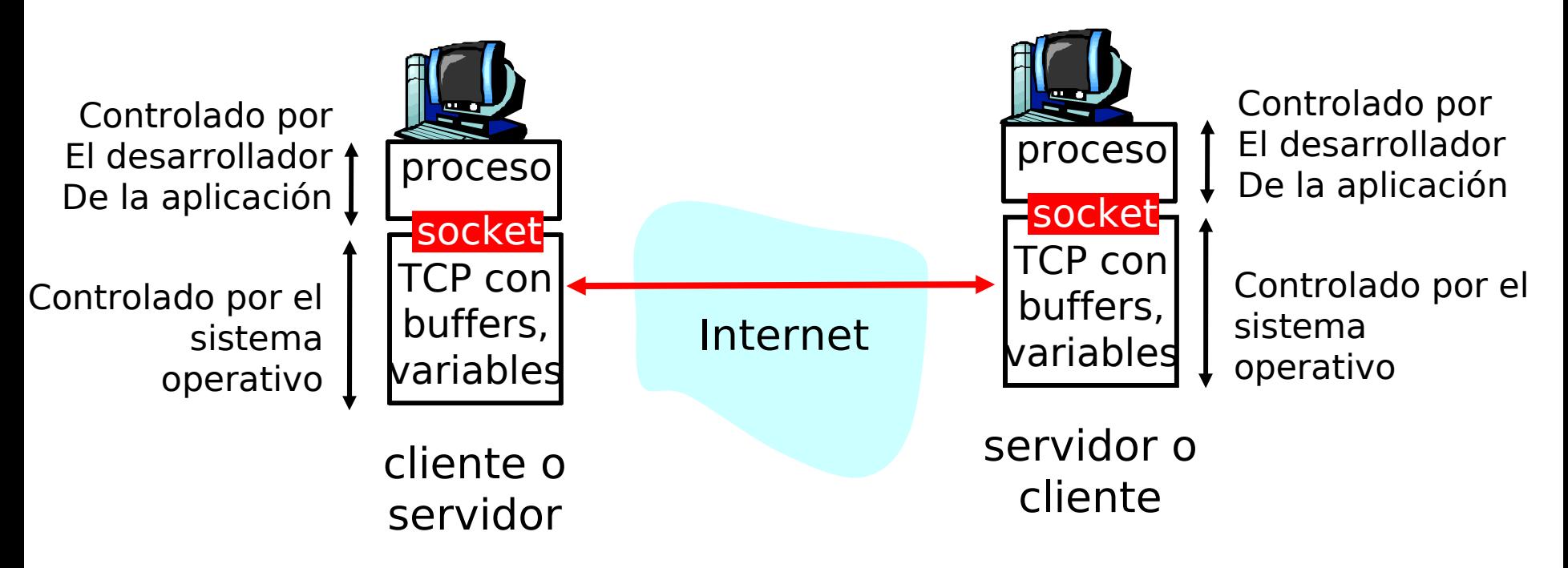

# Programación de Sockets con TCP

#### El cliente debe contactar al servidor

- **Proceso servidor debe estar** corriendo primero
- □ Servidor debe tener creado el socket (puerta) que acoge al cliente

#### El cliente contacta al servidor por:

- La creación de un socket TCP local para el cliente
- **E** Especifica la dirección IP, número de puerto del proceso servidor
- Una vez que el cliente crea el socket: el socket establece una conexión TCP al servidor
- **Lando el servidor es contactado** por el cliente, el servidor TCP crea otro socket para que el proceso servidor se comunique con ese cliente
	- Permite que un servidor hable con múltiples clientes
	- **II IP y Número de puerto fuente** distingue a cada cliente (más adelante más sobre esto)

#### TCP provee transferencias de bytes confiables y en orden. Es un pipeline (o "tubería") de datos entre el cliente y servidor Punto de vista de la aplicación

# Sockets creados en relación cliente/servidor usando TCP

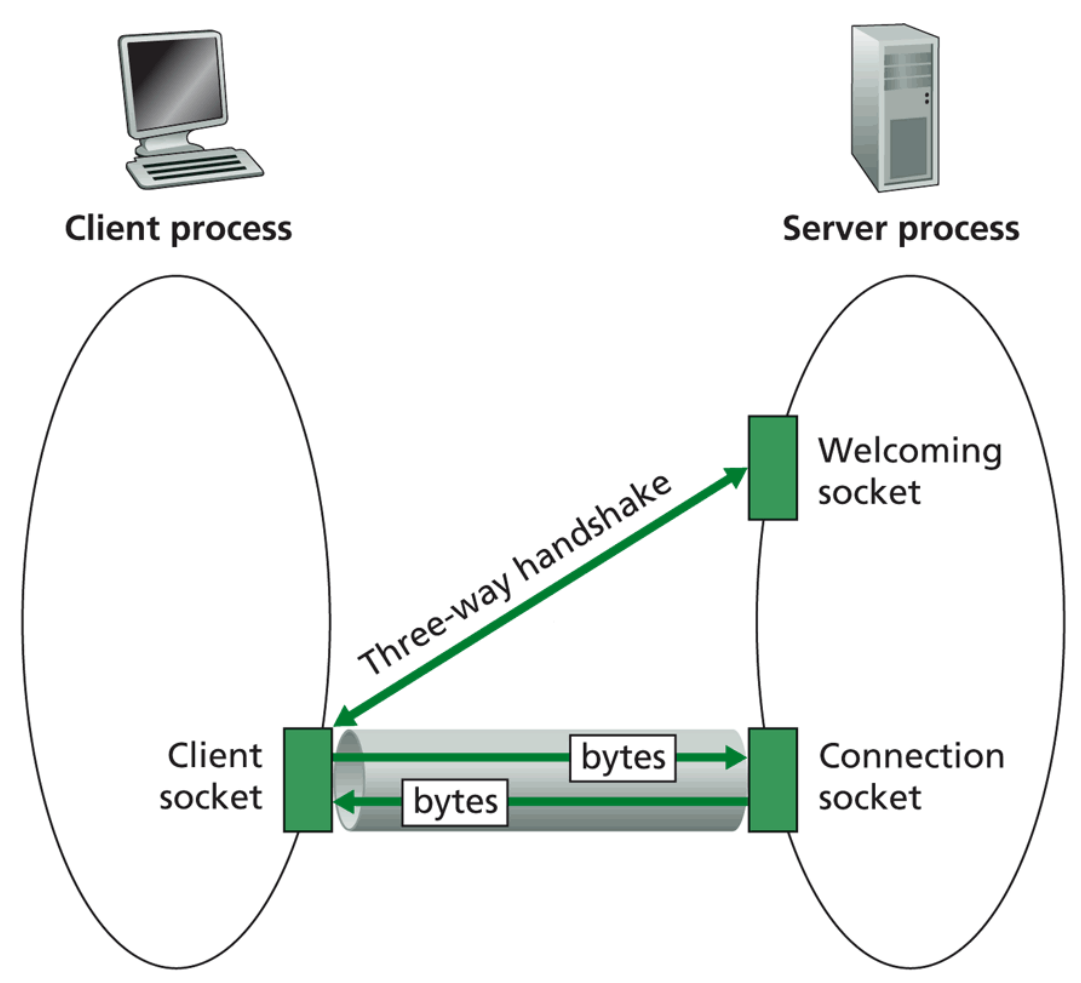

Figure 2.27  $\;\;\ast\;\;$  Client socket, welcoming socket, and connection socket plicación 6

#### Jerga de flujos (Stream)

- $\Box$  Un stream (flujo) es una secuencia de bytes que fluyen hacia o desde un proceso.
- Un input stream (flujo de entrada) está ligado a alguna fuente de entrada para el proceso, eg, teclado o socket.
- Un output stream (flujo de salida) está ligado a una salida del proceso, eg, pantalla o socket.

# Programación de sockets con TCP

#### Ejemplo aplicación clienteservidor: A Amyúscula

- 1) Cliente lee líneas desde la entrada estándar (flujo **inFromUser**) , las envía al servidor vía un socket (flujo **outToServer**)
- 2) El servidor lee líneas desde el socket
- 3) El servidor las convierte a mayúsculas, y las envía de vuelta al clientes
- 4) Cliente lee y muestra la línea modificada desde el socket (flujo **inFromServer)**

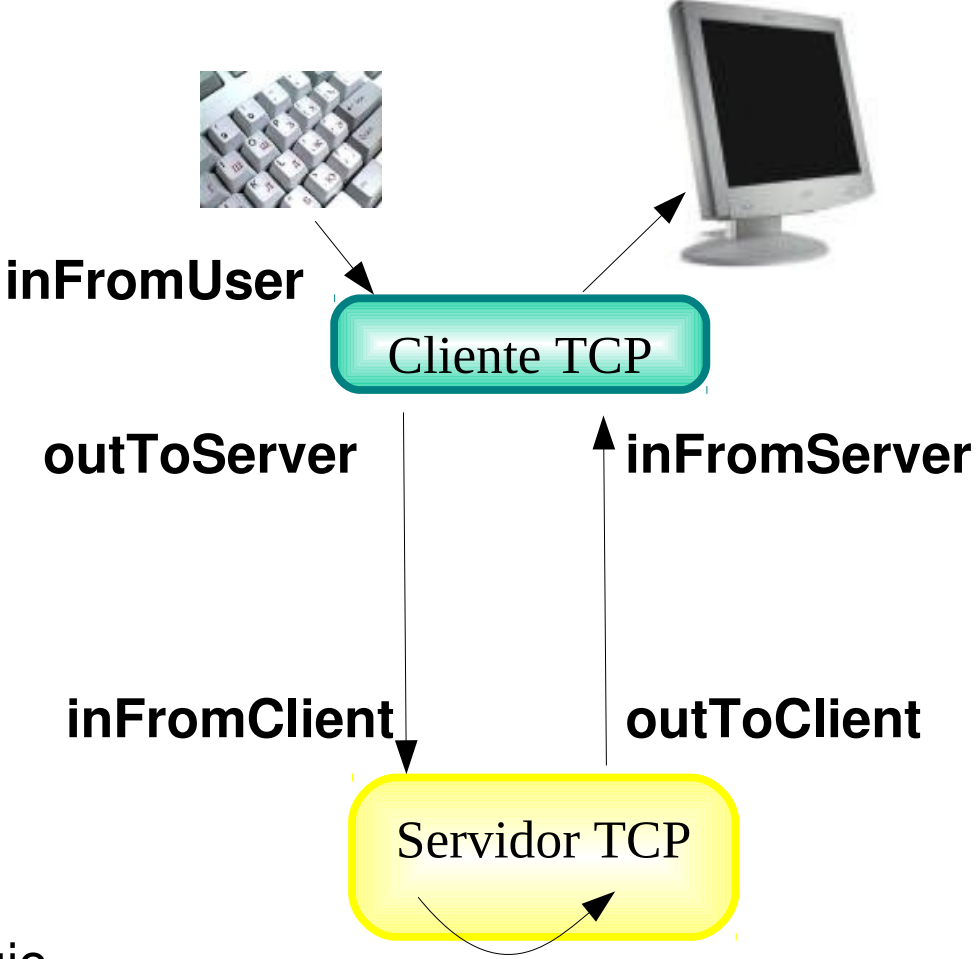

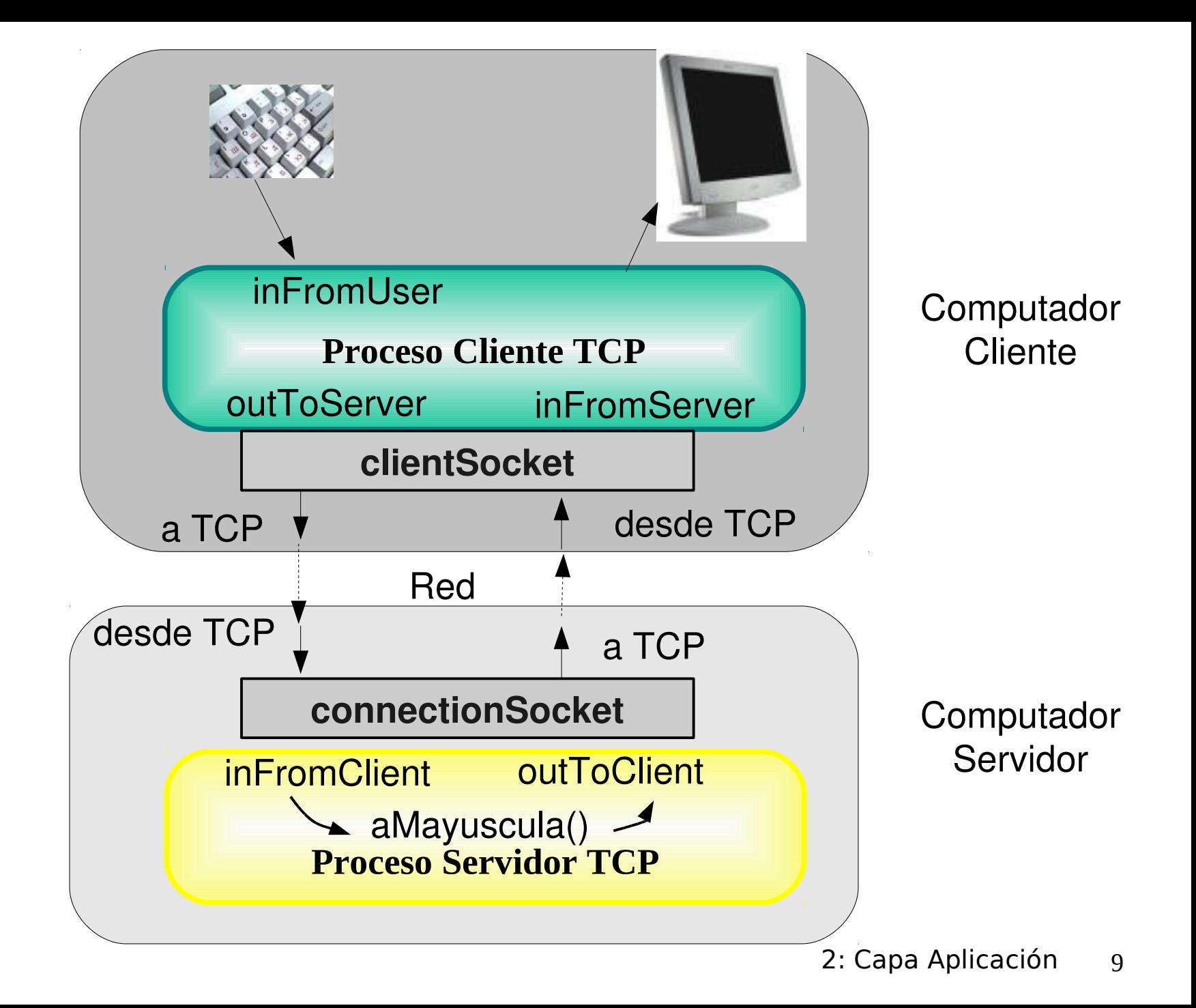

#### Interacción Cliente/servidor vía socket TCP

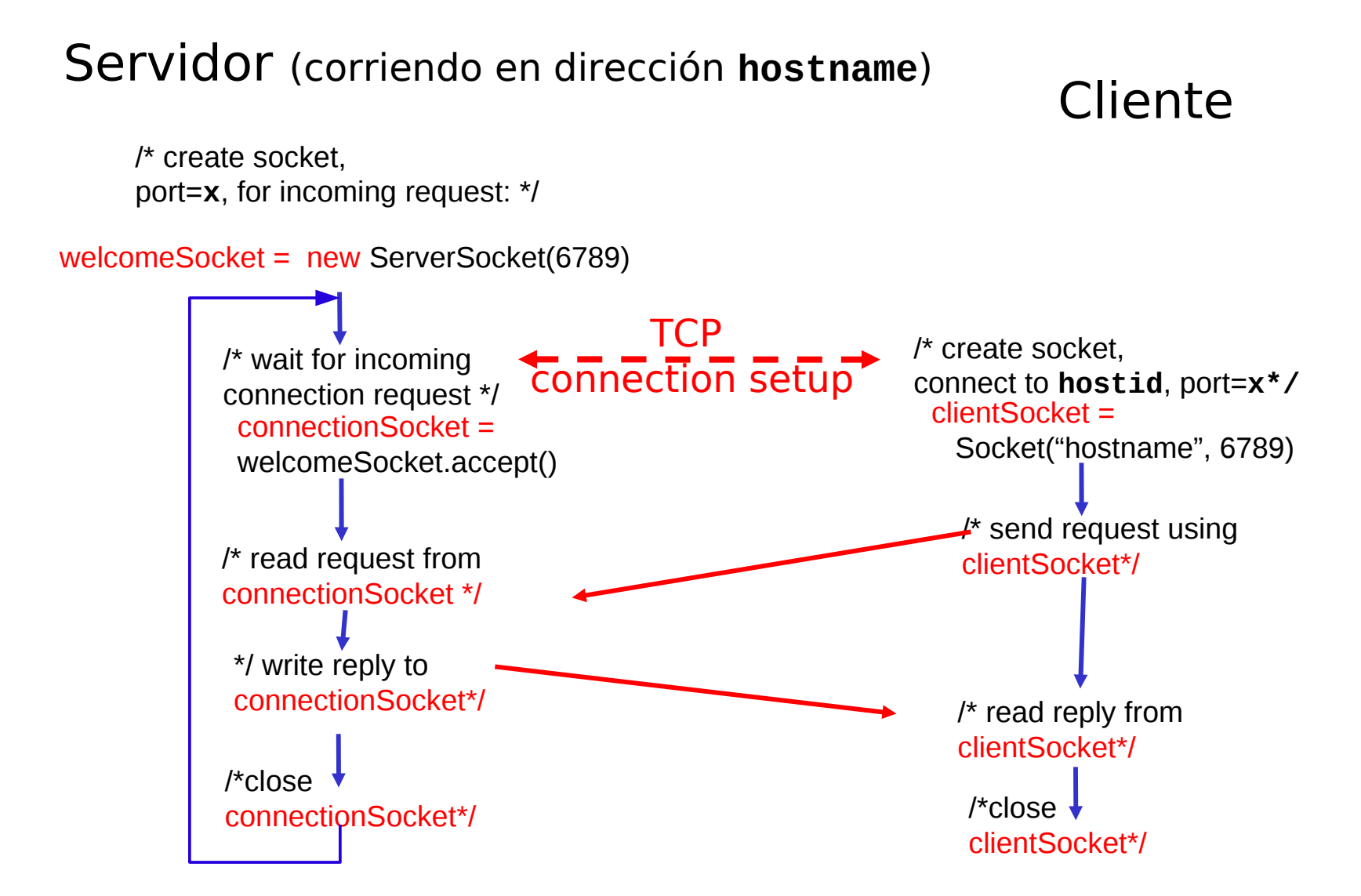

### Ejemplo: Cliente Java (TCP)

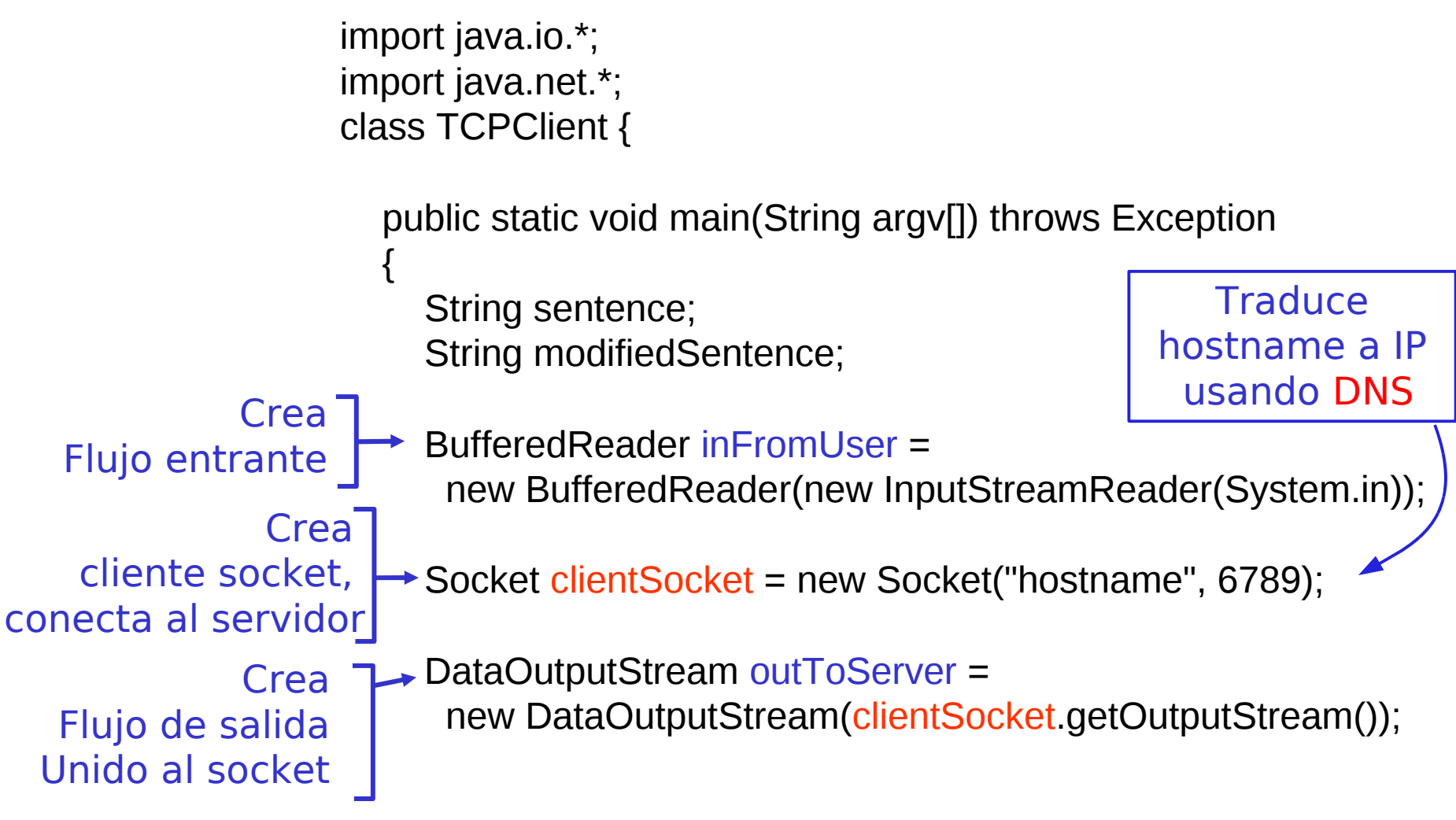

# Ejemplo: Cliente Java (TCP), cont.

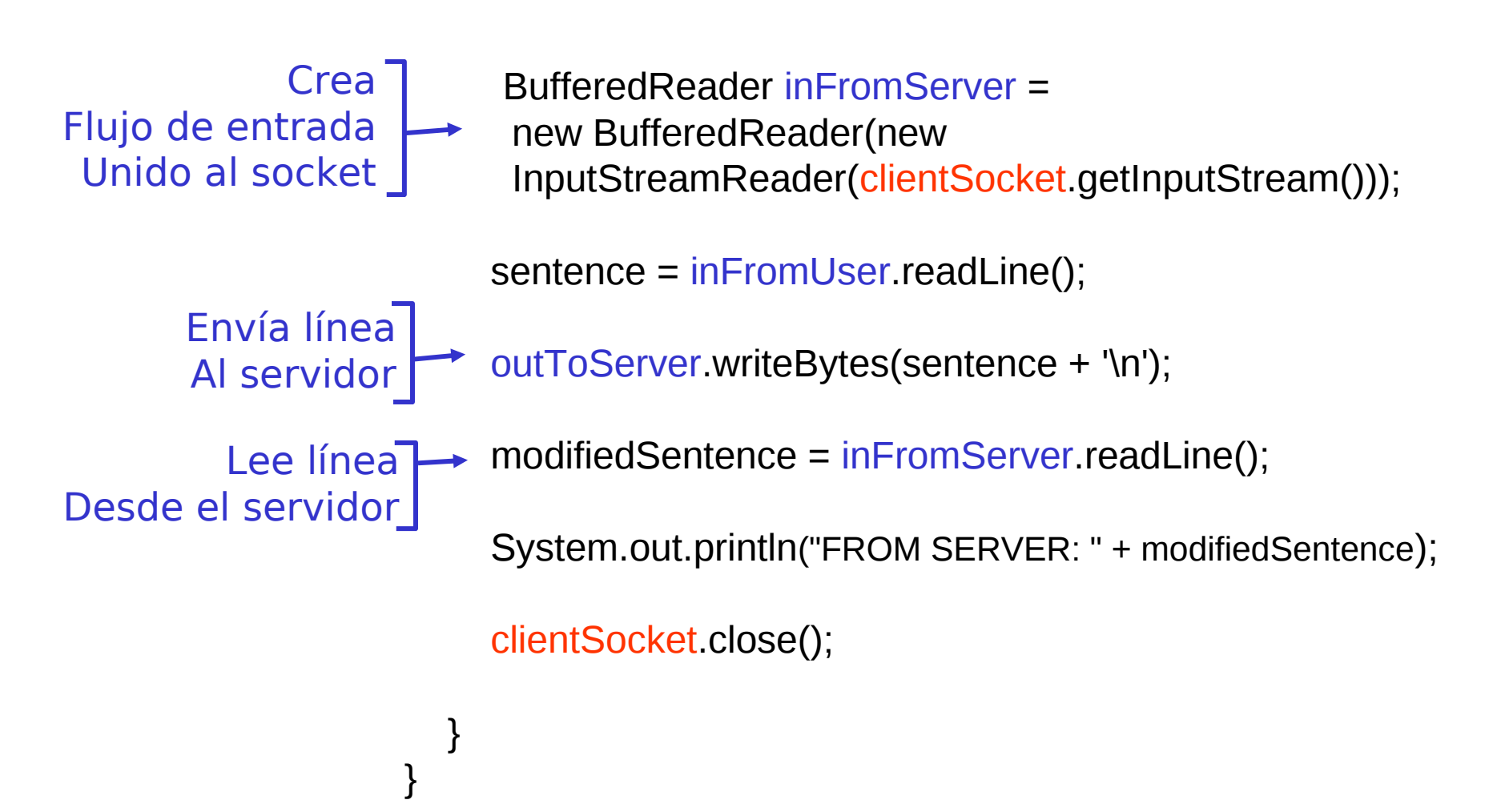

#### Ejemplo: Servidor Java (TCP)

import java.io.\*; import java.net.\*; class TCPServer { public static void main(String argv[]) throws Exception { String clientSentence; String capitalizedSentence; ServerSocket welcomeSocket = new ServerSocket(6789); while(true) { Socket connectionSocket = welcomeSocket.accept(); BufferedReader inFromClient = new BufferedReader(new InputStreamReader(connectionSocket.getInputStream())); Crea Socket de bienvenida En puerto 6789 Crea socket de conexión para Contacto de clientes Crea flujo<sup>-</sup> De entrada unido A socket

# Ejemplo: Servidor Java (TCP), cont

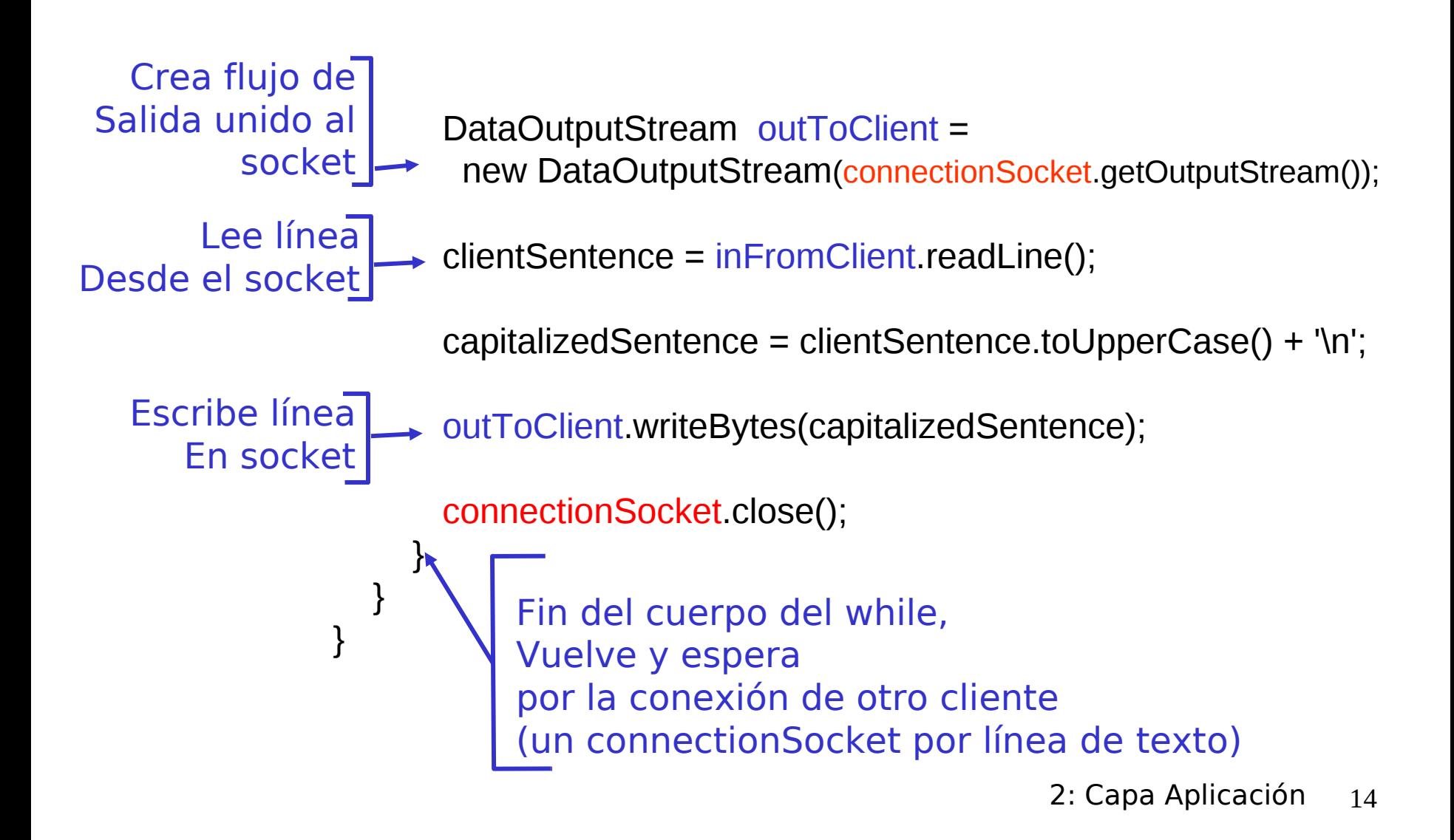

# Capítulo 2: Capa Aplicación

- □ 2.1 Principios de la aplicaciones de red
- 2.2 Web y HTTP
- 2.3 FTP
- **La 2.4 Correo Electrónico**  SMTP, POP3, IMAP **0 2.5 DNS**
- 2.6 P2P Compartición de archivos (Lo saltaremos)
- 2.7 Programación de sockets con TCP
- 2.8 Programación de sockets con UDP
- **2.9 Construcción de un** servidor WEB

#### Programación de Socket con UDP

User Datagram Protocol

- UDP: no hay "conexión" entre cliente y servidor
- □ No hay handshaking (establecimiento de conexión)
- $\Box$  Tx explícitamente adjunta dirección IP y puerto de destino en cada paquete.
- **D** Para responder se debe extraer dirección IP y puerto del Tx desde el paquete recibido

UDP: datos transmitidos pueden llegar fuera de orden o perderse.

#### Punto de vista de la aplicación

UDP provee transferencia no confiable de grupos de bytes ("datagramas") entre cliente y servidor

#### Interacción Cliente/servidor: UDP

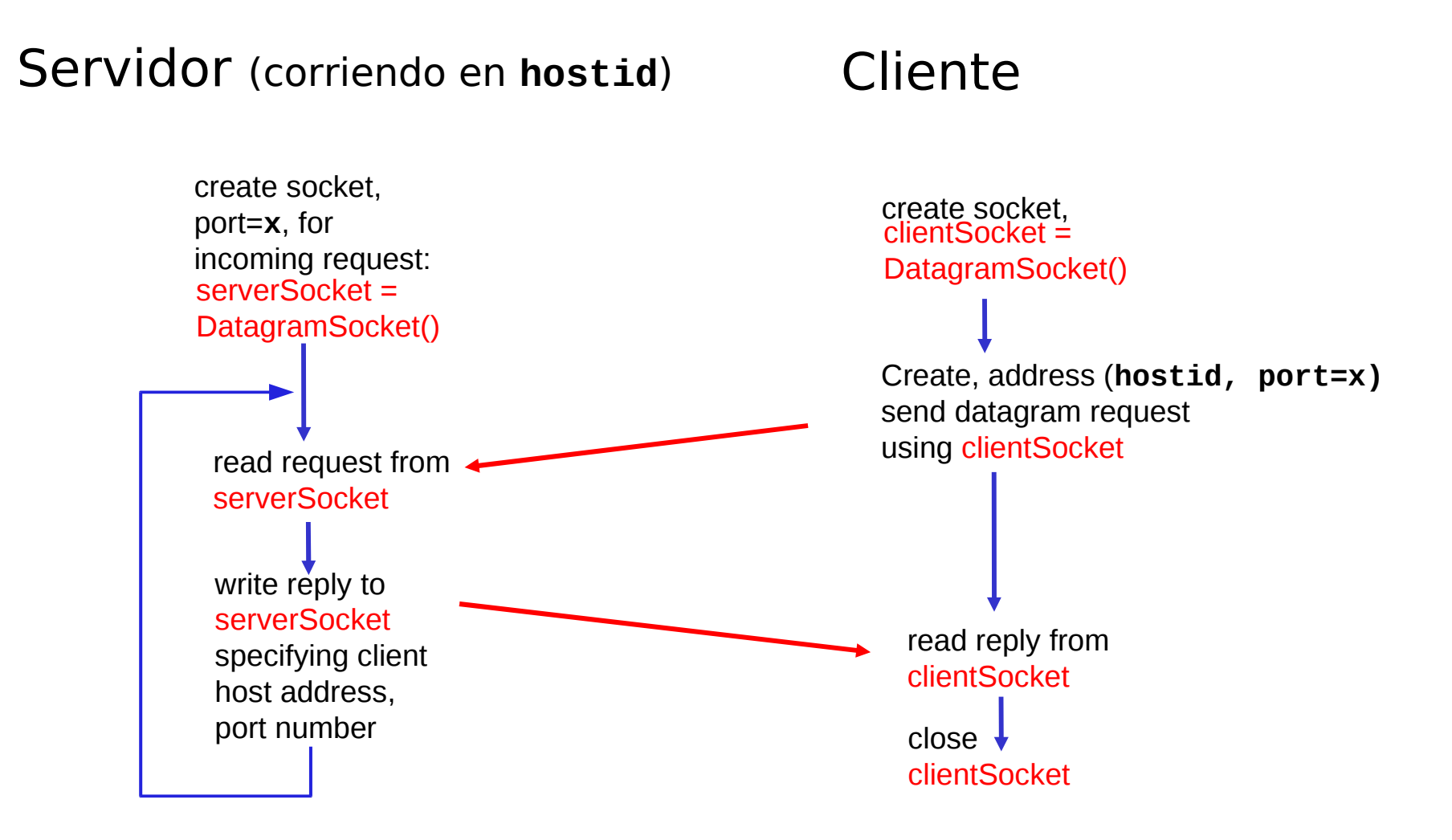

## Ejemplo: Cliente/servidor Java (UDP)

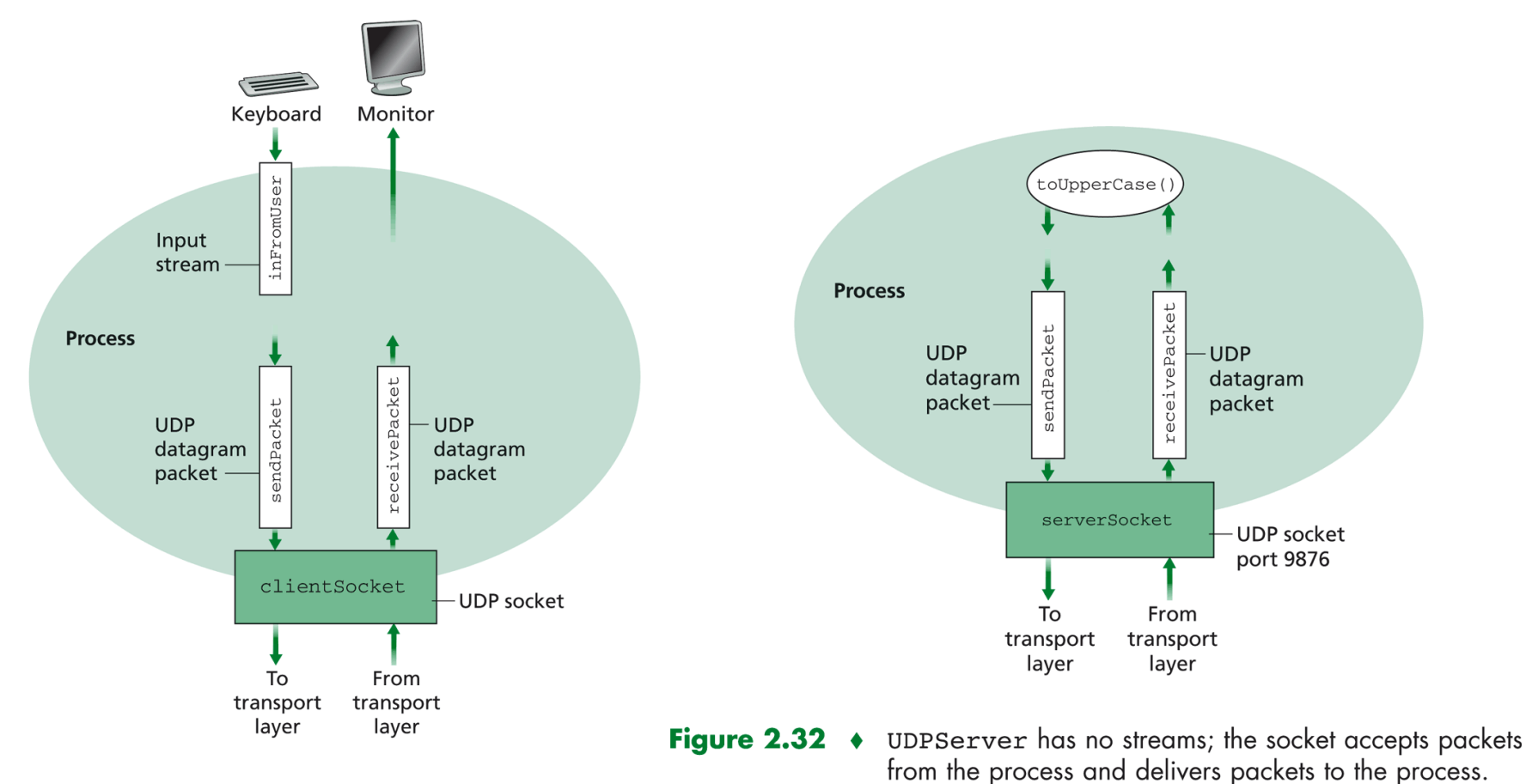

Figure 2.31 • UDPClient has one stream; the socket accepts packets from the process and delivers packets to the process.

### Ejemplo: Cliente Java (UDP)

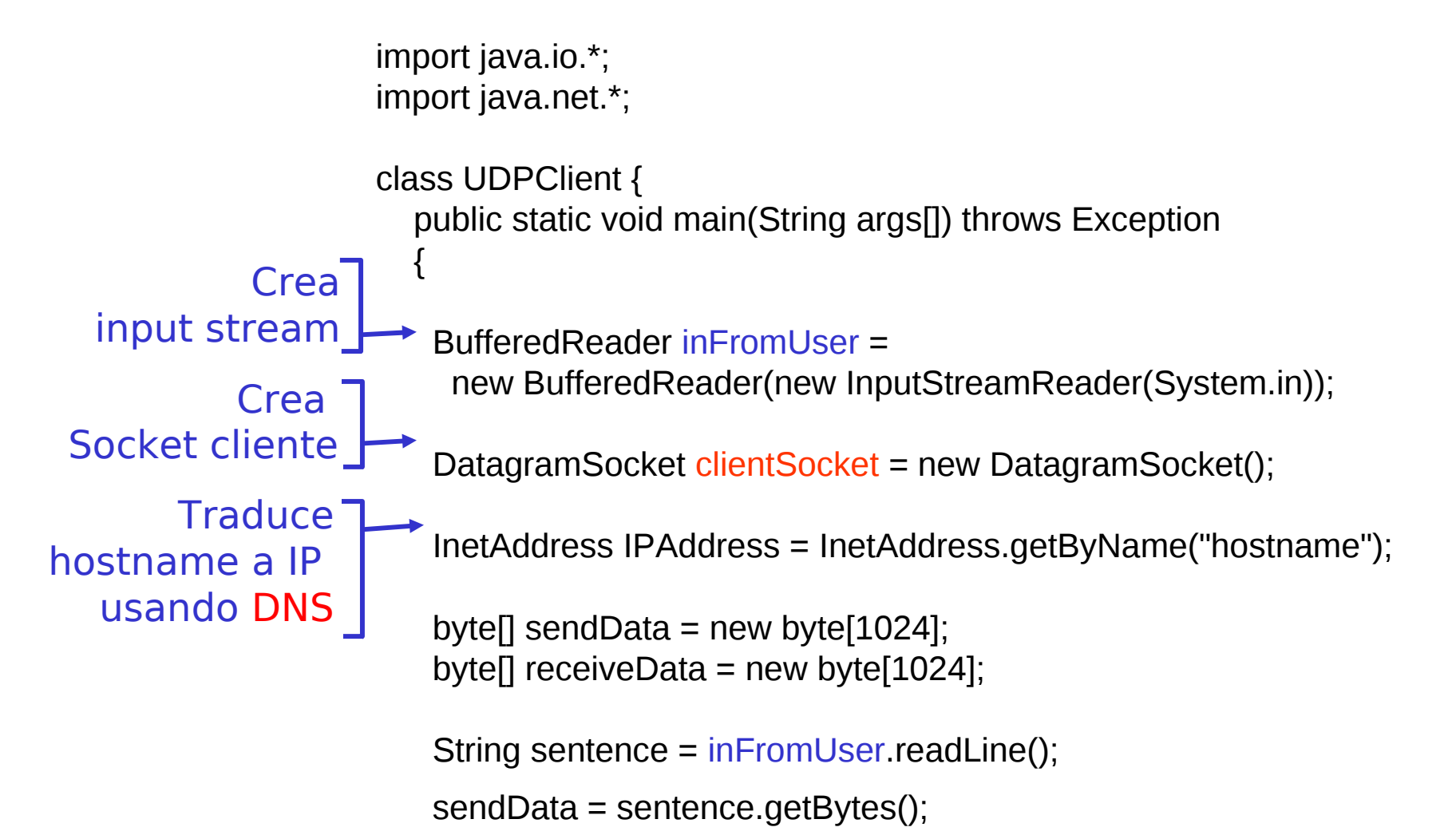

# Ejemplo: Cliente Java (UDP), cont.

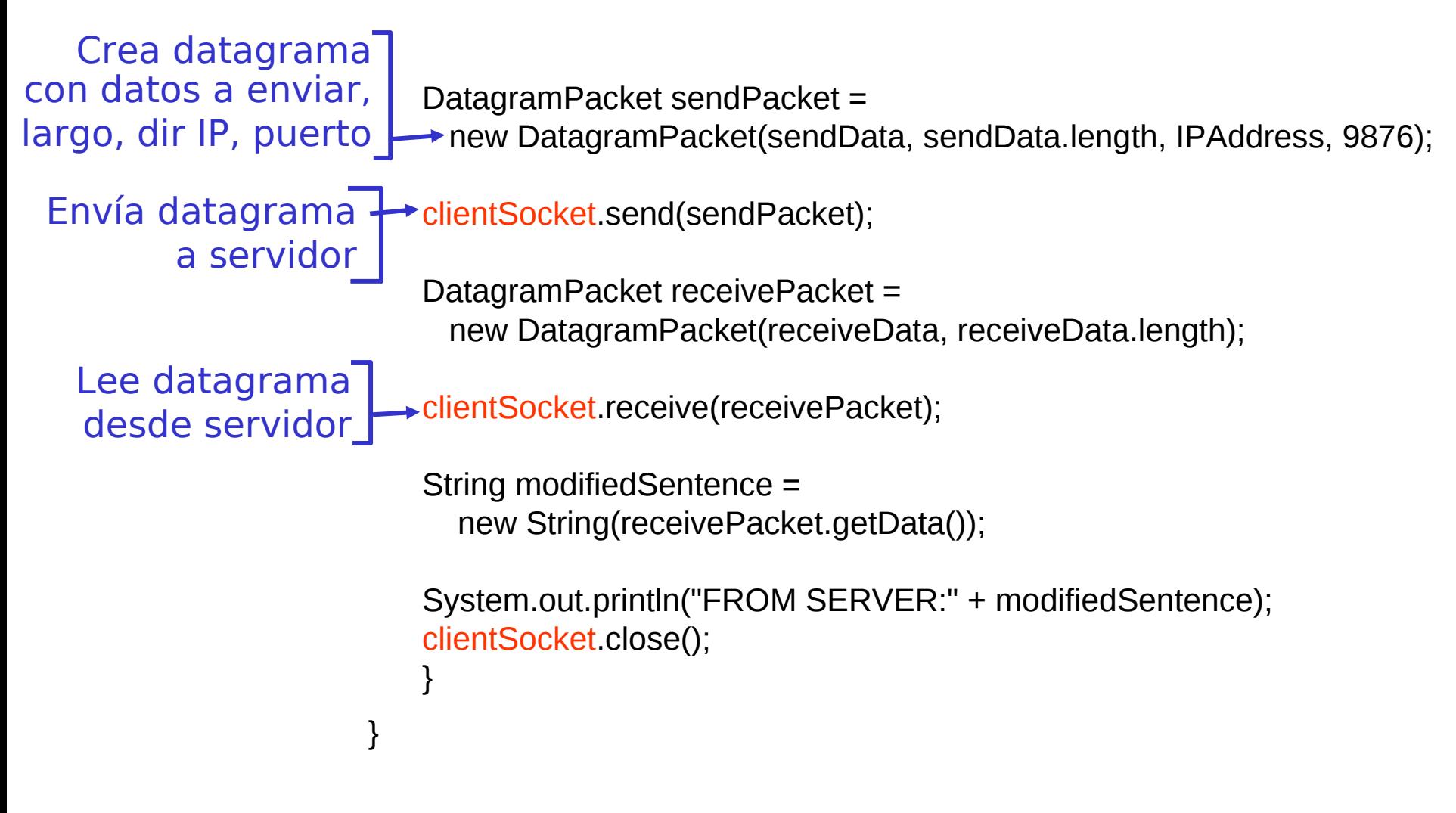

#### Ejemplo: Servidor Java (UDP)

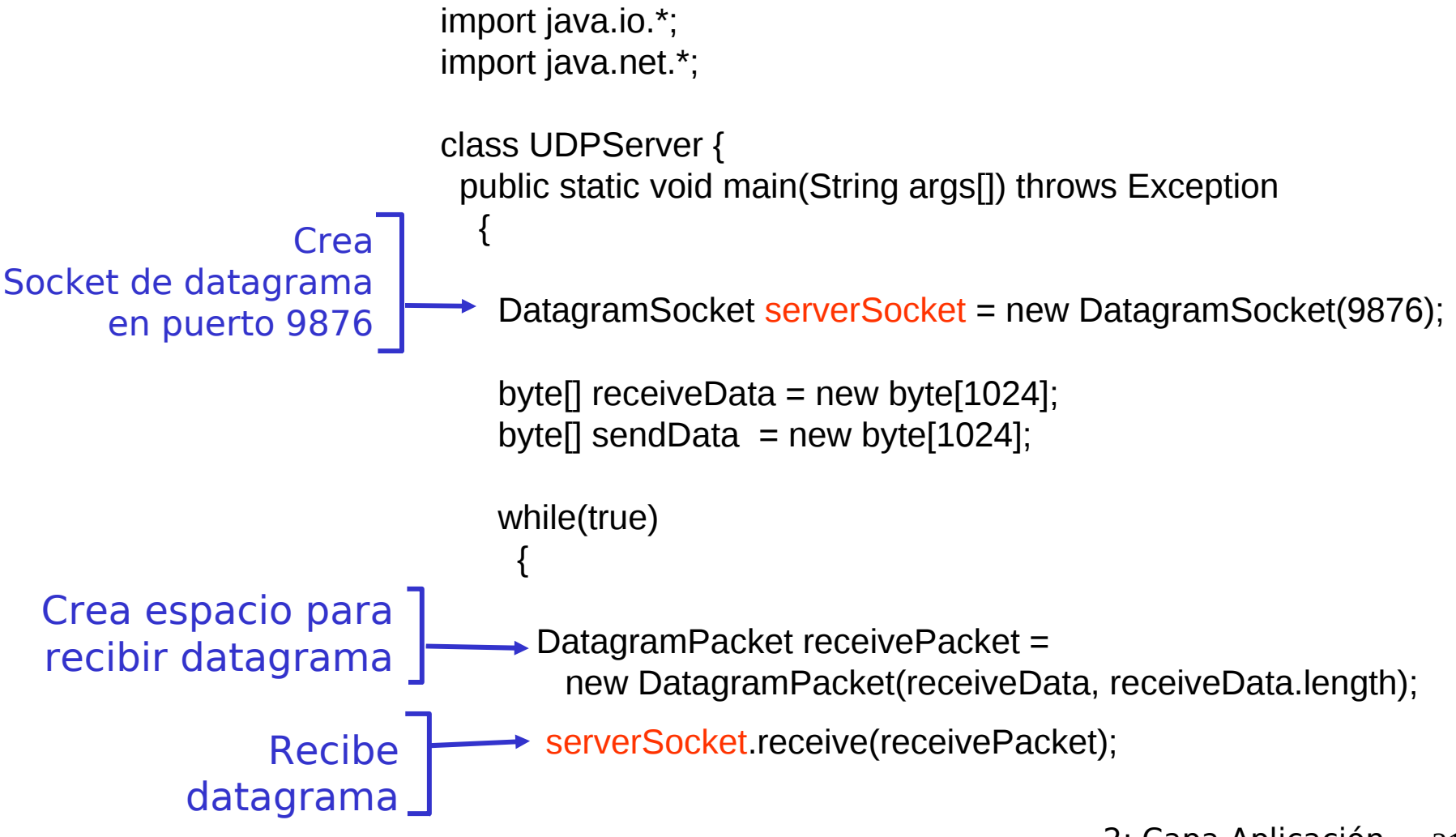

### Ejemplo: Servidor Java (UDP), cont

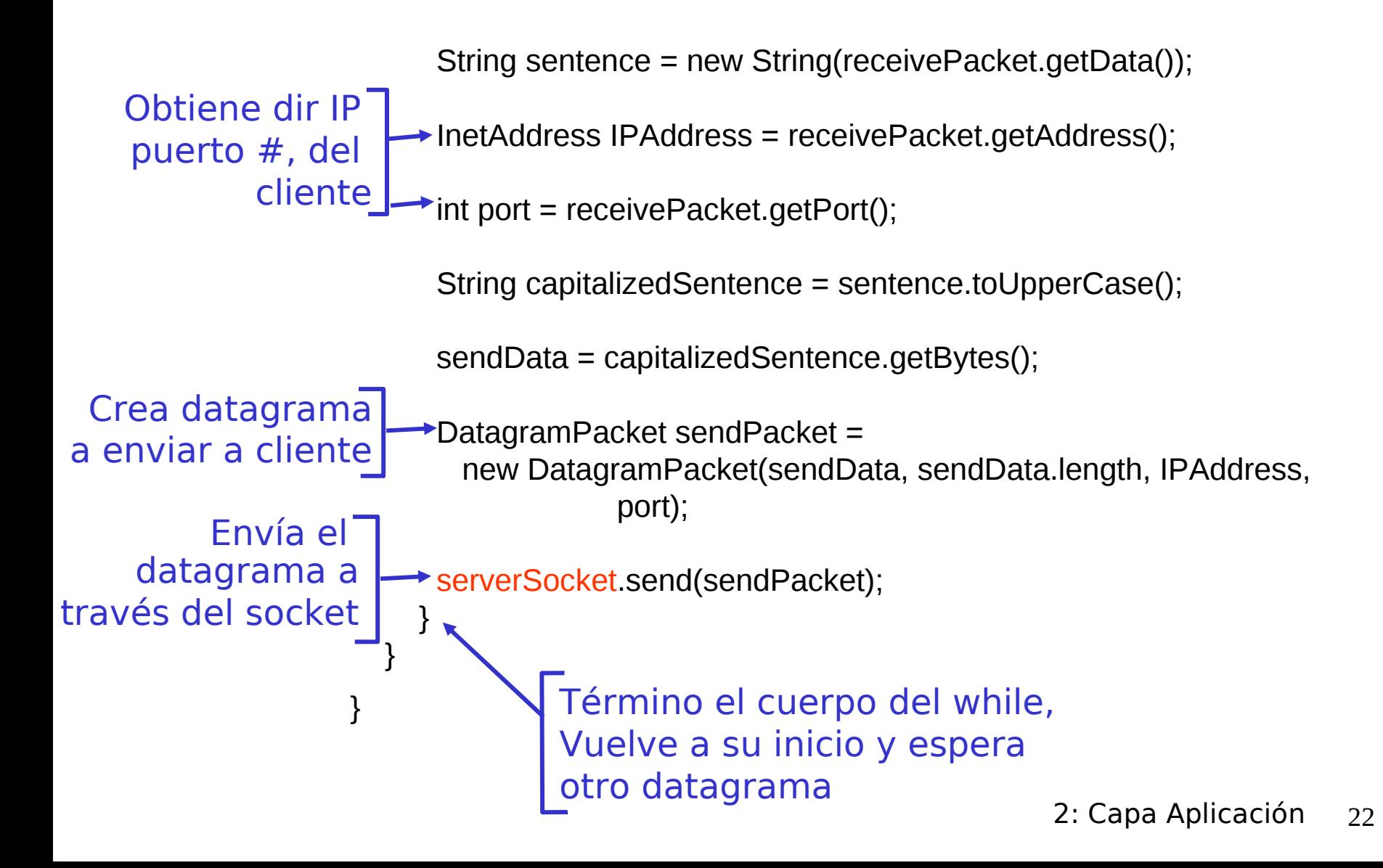

# Ejemplo 2 Cliente/Servidor TCP: Secuencia de Pasos en Java

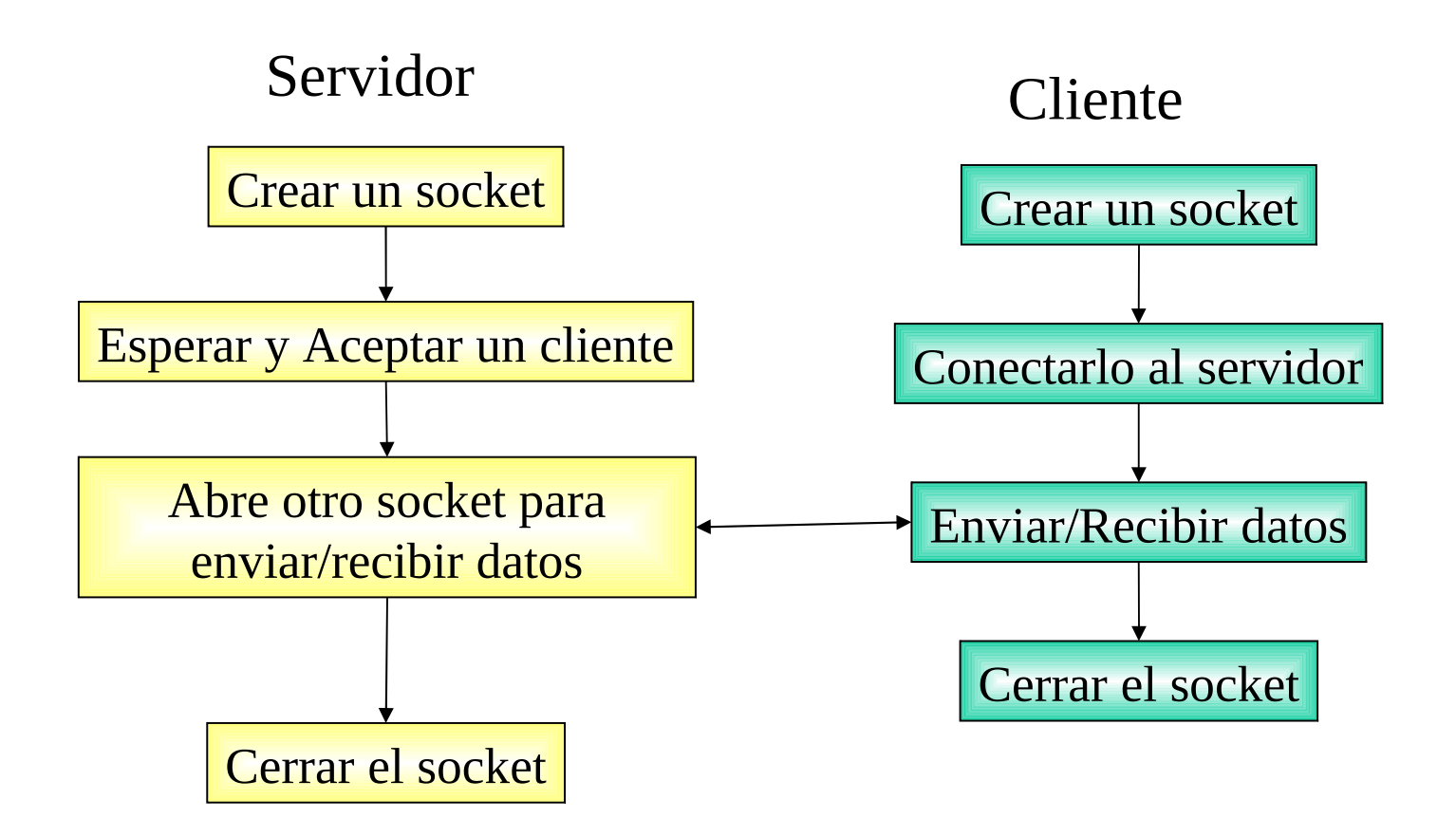

# Servidor TCP en Java, Simple

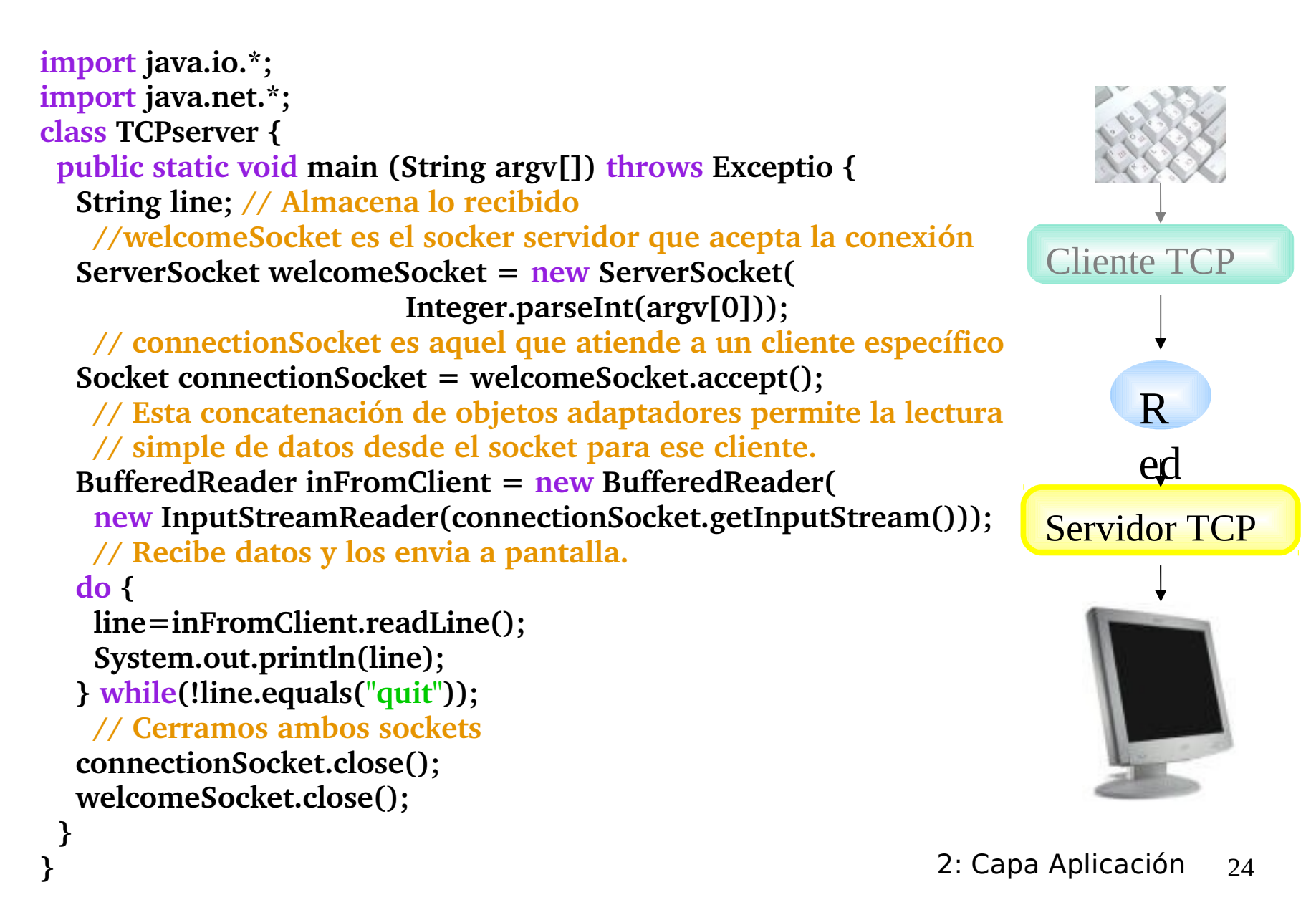

## Cliente TCP en Java , Simple

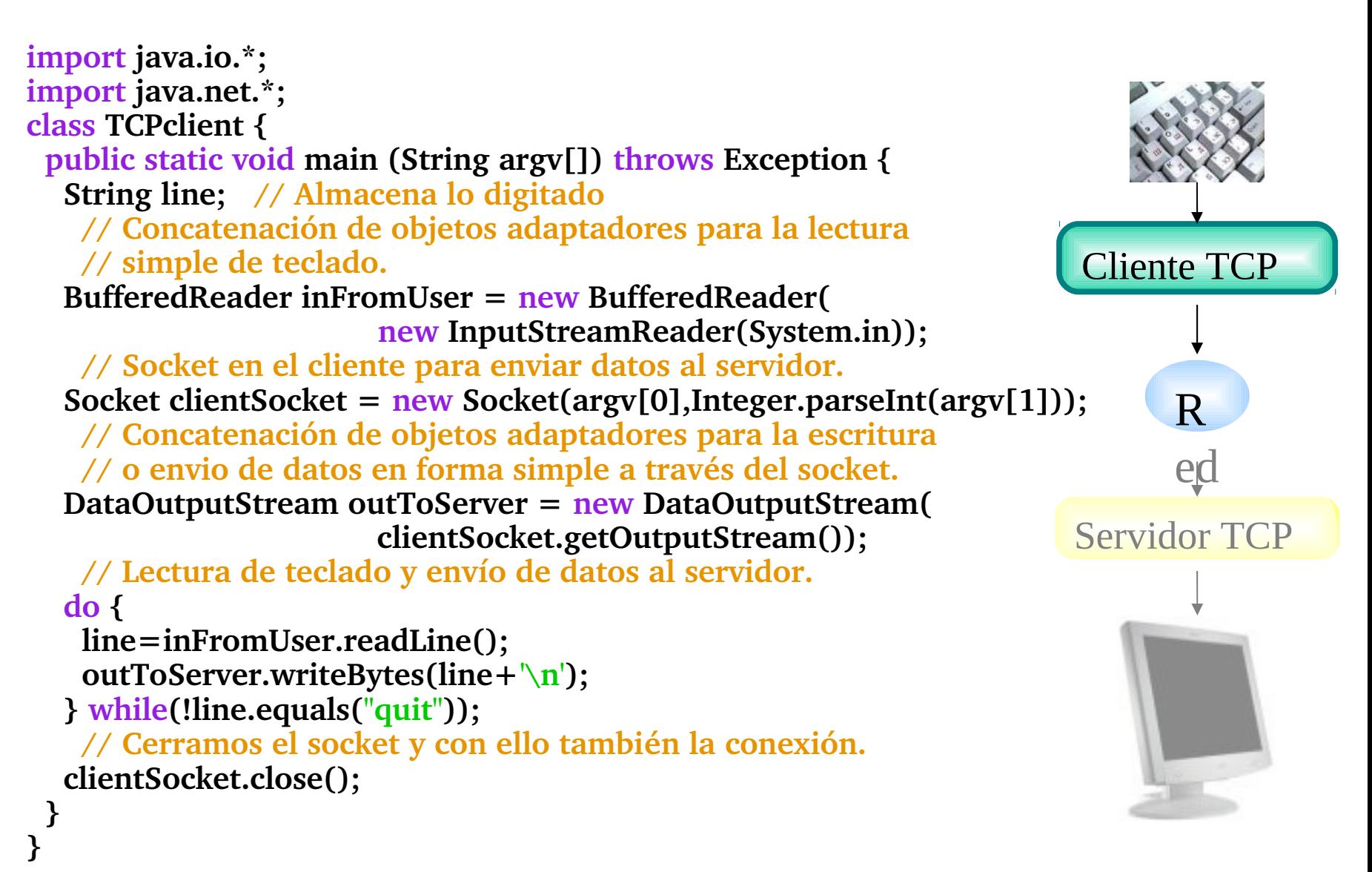

# Servidor UDP en Java, Simple

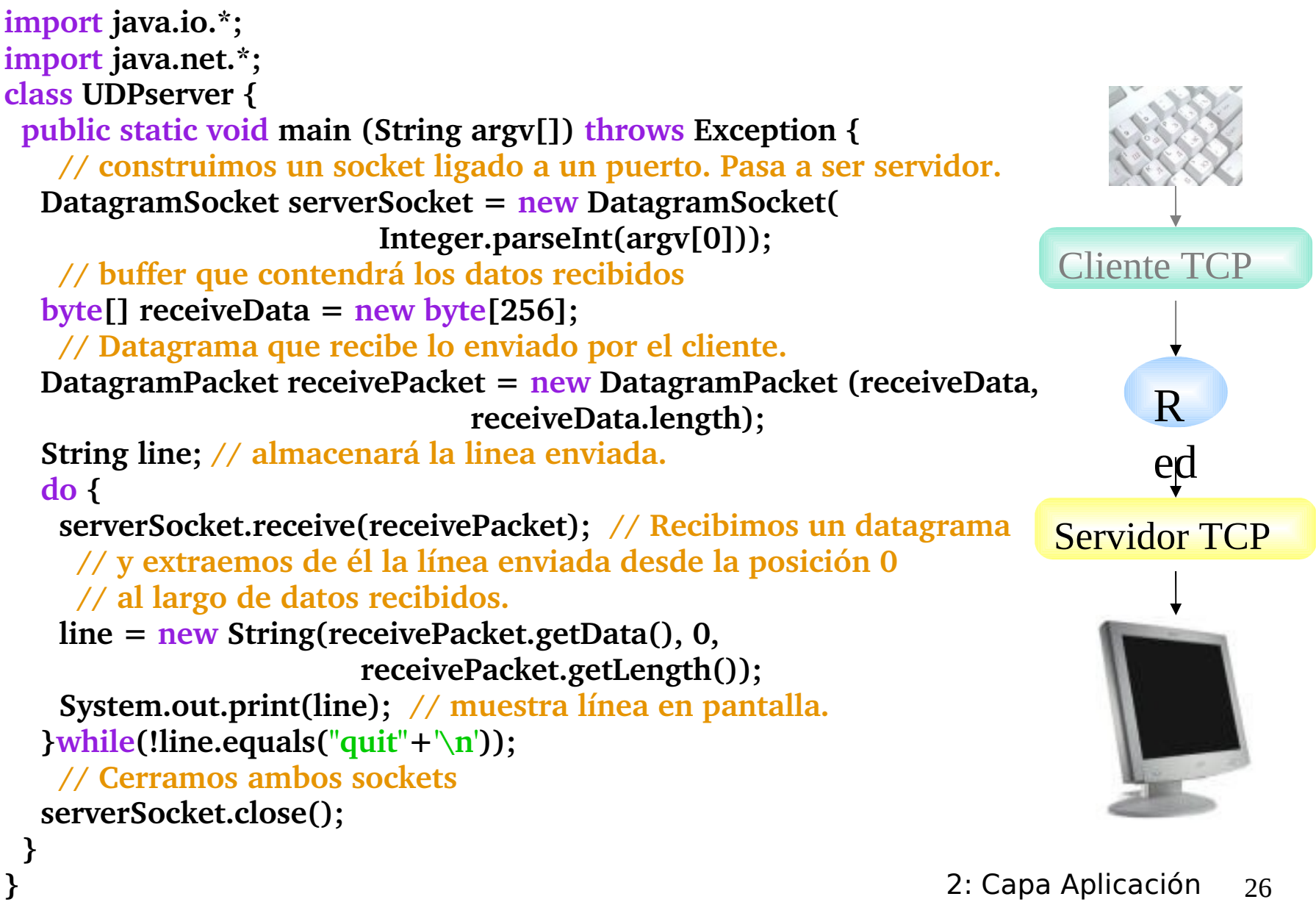

### Cliente UDP en Java, Simple

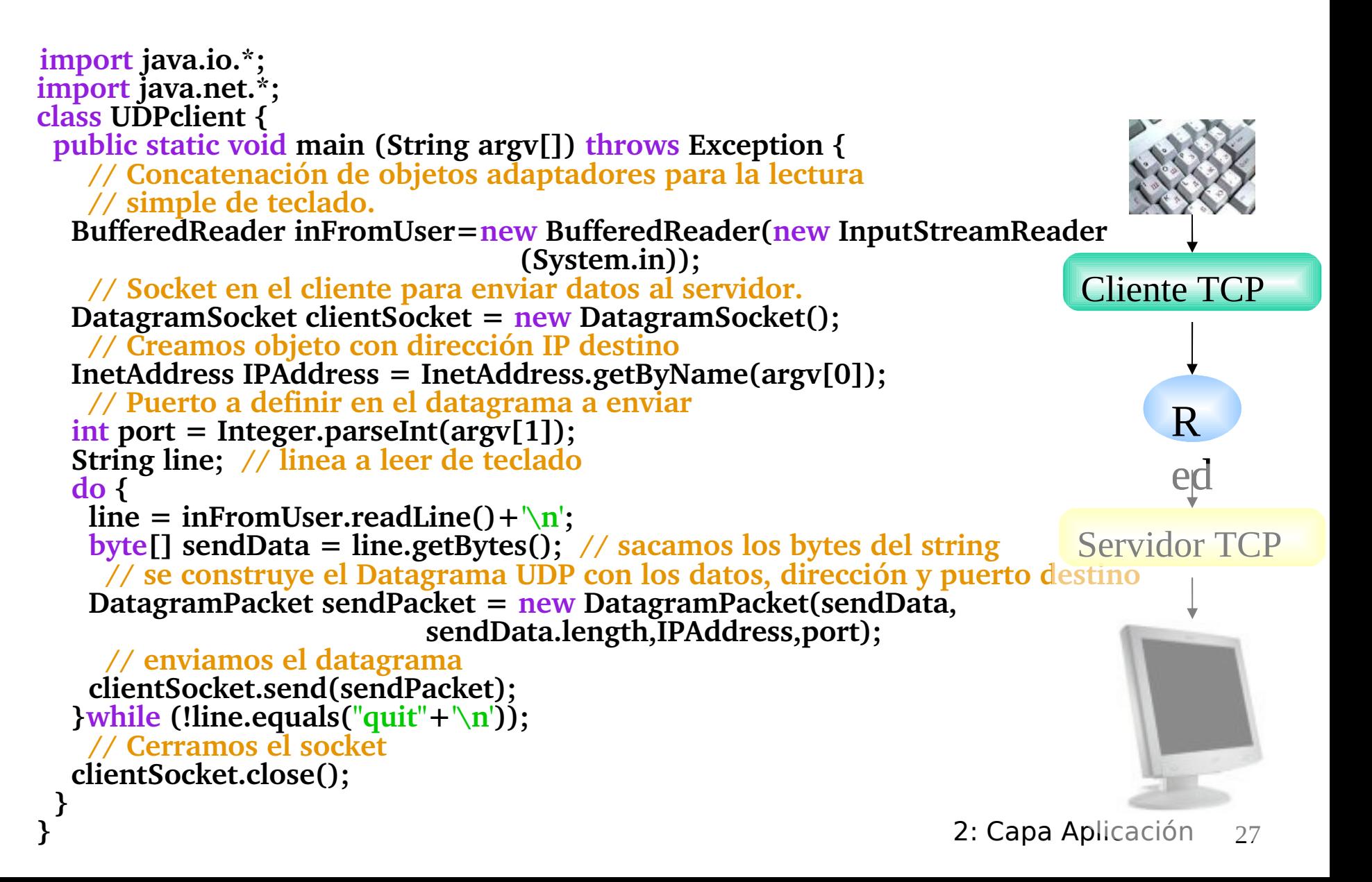

# Capítulo 2: Capa Aplicación

- **√** 2.1 Principios de la aplicaciones de red
- **√** 2.2 Web y HTTP

**√** 2.3 FTP

 2.4 Correo Electrónico SMTP, POP3, IMAP 2.5 DNS

- 2.6 P2P Compartición de archivos (Lo saltaremos)
- **√** 2.7 Programación de sockets con TCP
- **√** 2.8 Programación de sockets con UDP
- 2.9 Construcción de un servidor WEB